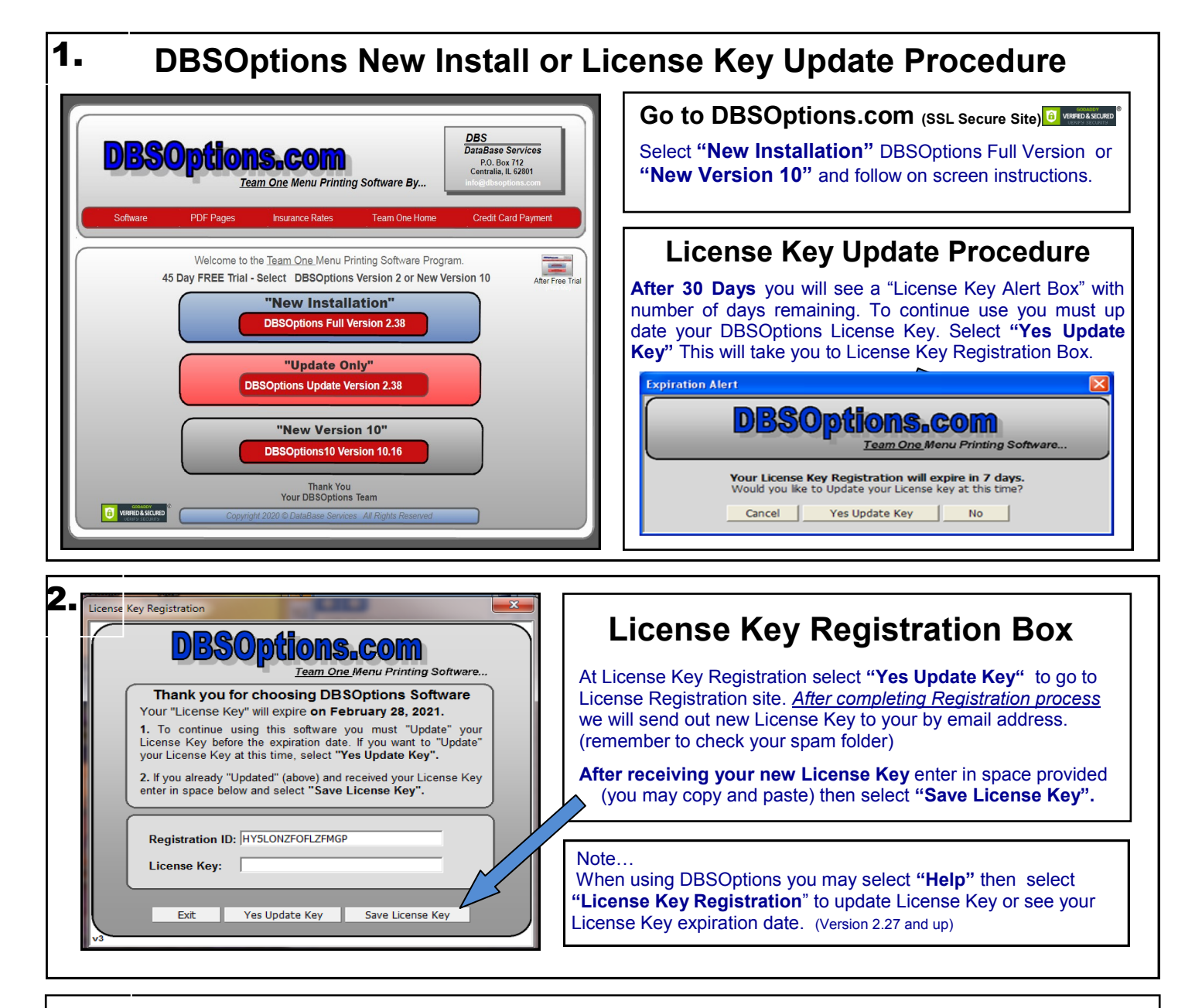

## **To Receive New License Key You Must Update License Key Registration** *on each computer***.** 3.

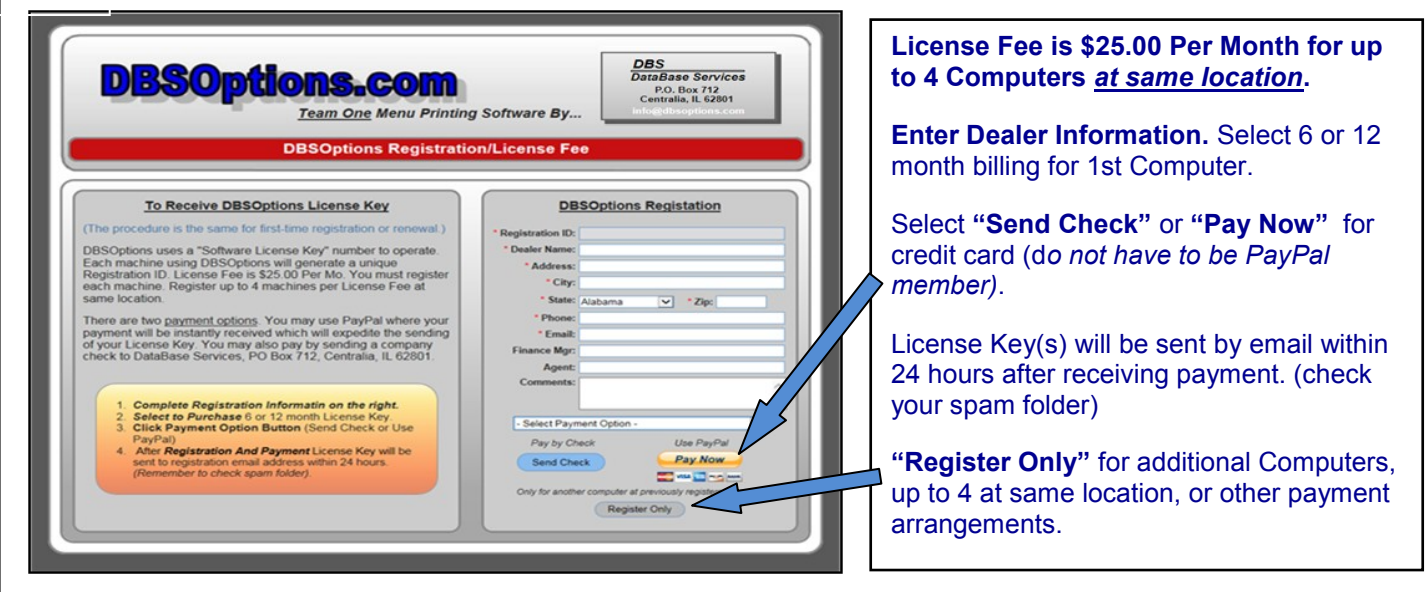